**O** pcsnet

# MSCE-6 - MOC 10964 - CLOUD & DATACENTER MONITORING WITH SYSTEM CENTER OPERATIONS MANAGER

Categoria: System Center

### INFORMAZIONI SUL CORSO

 $\overline{a}$ 

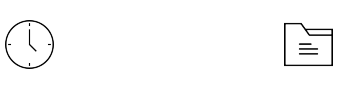

Durata: 5 Giorni

Categoria: System Center

Qualifica Istruttore: Microsoft Certified **Trainer** 

Dedicato a: Professionista IT

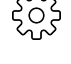

Produttore: **Microsoft** 

## **OBIFTTIVI**

Piano per la distribuzione di System Center 2012 R2 Operations Manager tra cui:

Definizione di requisiti hardware e software. Descrivendo considerazioni sulla sicurezza. Architect un System Center e Microsoft SQL Server piattaforma ad alta disponibilità che utilizza Microsoft SQL Server AlwaysOn. La pianificazione per la migrazione e scenari di aggiornamento per System Center 2012 R2 Operations Manager.

Personalizzare la console operatore con ruoli utente.

Eseguire diversi metodi di distribuzione Agente con System Center 2012 R2 Operations Manager.

Implementare concetti chiave Management Pack e gli elementi compresi Management Pack Modelli.

Configurare le notifiche, reporting e monitoraggio del livello di servizio in System Center 2012 R2 Operations Manager.

Configurare il seguente:

Audit Collection Services. Monitoraggio eccezioni senza agente. Operations Manager SharePoint Web Part in System Center 2012 R2 Operations Manager.

Configurare Application Performance Monitoring e controllo del dispositivo di rete in System Center 2012 R2 Operations Manager.

Configurare dashboard e widget in System Center 2012 R2 Operations Manager.

Descrivere come utilizzare le nuove funzionalità cloud-based, tra cui System Center Global Service Monitor e System Center Advisor.

Configurare l'integrazione tra System Center 2012 R2 Operations Manager e gli altri componenti R2 System Center 2012.

Risoluzione di un gruppo di gestione di Operations Manager.

Eseguire il ripristino di emergenza in System Center 2012 R2 Operations Manager.

# **PREREQUISITI**

Oltre alla loro esperienza professionale, gli studenti che frequentano questa formazione dovrebbero già avere le seguenti conoscenze tecniche:

Uno o più anni di esperienza nella progettazione e realizzazione di System Center Operations 2007 R2 o System Center Operations Manager 2012 è desiderato. Conoscenza operativa di Windows Server 2008 R2 e Windows Server 2012 R2. Conoscenza operativa di SQL Server 2008 R2 e SQL Server 2012.

**CONTENUTI** 

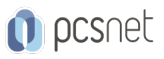

#### Module 1: Overview and Architecture

Operations Manager in the Cloud and Data Center Operations Manager Overview Core Components and Topology Key features of System Center 2012 R2 Operations Manager Planning and Sizing System Center 2012 R2 Operations Manager

#### Lab : Using the System Center 2012 Operations Manager Sizing Helper Tool

Calculate the hardware requirements for Contoso's Management Group Create a Visio diagram of the proposed Management Group design

#### Module 2: Deploying a new System Center 2012 R2 Operations Manager Management Group

Security Considerations Management Group Design Considerations Installing System Center 2012 R2 Operations Manager Configuring Operations Manager Default Settings Configuring Agentless Exception Monitoring (AEM) Agent Deployment Methods Configuring Audit Collection Services

#### Lab : Installing System Center 2012 R2 Operations Manager and Deploying Agents

Installing a new System Center 2012 R2 Operations Manager Management Group Installing and Configuring the Gateway Server Installing the Operations Manager Agent Configuring Active Directory Integration Installing and Configuring Audit Collection Services (ACS) Configuring Agentless Exception Monitoring (AEM)

#### Module 3: Upgrading Operations Manager

Migration and Upgrade Planning Upgrading to System Center 2012 R2 Operations Manager Migrating to System Center 2012 R2 Operations Manager

#### Lab : Upgrading to System Center 2012 R2 Operations Manager

Preparing the Operations Manager 2007 R2 Environment for Upgrade Upgrading the Operations Manager 2007 R2 Management Group to System Center 2012 Operations Manager Upgrading the System Center 2012 Operations Manager Management Group to System Center 2012 SP1 Operations Manager

Upgrading the System Center 2012 SP1 Operations Manager Management Group to System Center 2012 R2 Operations Manager

#### Module 4: Configuring Fabric and Application Monitoring

Management Packs Fundamentals Configuring Network Device Monitoring Configuring Fabric Monitoring Configuring Application Monitoring

#### Lab : Configuring Application and Fabric Monitoring

Installing the System Center Management Pack for Windows Server Operating System Install and configure the System Center Management Pack for SQL Server Install the System Center 2012 Management Pack for Microsoft Windows Server 2012 Internet Information Service 8. Install and configure the System Center Management Pack for SharePoint Server 2013 Configure Network Monitoring

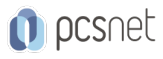

Configure integration between Operations Manager and Virtual Machine Manager Install the System Center Management Pack for VMM Fabric Dashboard 2012 R2

#### Module 5: Application Performance Monitoring

Application Performance Monitoring Using IntelliTrace Team Foundation Server Integration

#### Lab : Configuring Application Performance Monitoring

Monitoring .NET and Java applications with Application Performance Monitoring Using IntelliTrace Using the APM Consoles Configuring integration with Team Foundation Server

#### Module 6: End to End Service Monitoring

Management Pack Templates Distributed Application Models Global Service Monitor Real-time Visio Dashboards

#### Lab : Configuring End to End Service Monitoring

Configuring Synthetic Transactions Configuring the Summary Dashboard with agent locations Building a Distributed Application Model for Dinner Now Creating a Visio Dashboard

#### Module 7: Scorecards, Dashboards and Reporting

Configuring and Managing Reporting in Operations Manager Configuring Service Level Tracking Configuring the Operations Manager SharePoint WebPart Configuring Dashboards and Widgets Creating Custom Dashboards

#### Lab : Configuring Reporting, Dashboards and Service Level Tracking

Design a custom report Scheduling Reports Configure Service Level Tracking for DinnerNow Configure an Alert Dashboard Configure a Performance Dashboard Configure a Summary Dashboard Configure an SLA Dashboard and add Publish the Dashboard to SharePoint Use the GTM Tool to Publish a Custom Dashboard

#### Module 8: Configuring and Customizing the Console

Security, Scoping and User Roles Creating Custom Views Configuring Notification Subscriptions Creating Diagnostic and Recovery Tasks

#### Lab : Customizing the Operations Console

Create User Roles Create a Custom Resolution Status Create Custom Views

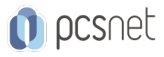

Configuring Notification Subscriptions Configure Diagnostic and Recovery Tasks

#### Module 9: Management Pack Authoring

Management Packs Authoring Concepts Authoring a Management Pack

#### Lab : Authoring Management Packs

Creating a Management Pack in the Operations Console Authoring a custom Management Pack using the Visual Studio Authoring Extensions

### Module 10: System Center Integration

Integrating Operations Manager with Service Manager Integrating Operations Manager with Data Protection Manager Integrating Operations Manager with Orchestrator

#### Lab : Configuring System Center Integration

Configure Service Manager Integration with Operations Manager Configure Operations Manager Integration with Data Protection Manager Configure Orchestrator Integration Implement Automatic Web Site Restart and Create an Incident if it Fails

#### Module 11: Troubleshooting, Tuning and Disaster Recovery

Troubleshooting Operations Manager Core Components Configuring SQL AlwaysOn for Operations Manager Configuring Data Retention in Operations Manager Using Reports to troubleshoot Operations Manager Disaster Recovery

#### Lab : Troubleshooting Operations Manager

Troubleshoot a performance problem in Operations Manager Recovering from a Management Server Failure Recovering from an Operational database failure.

### **INFO**

Materiale didattico: Materiale didattico in formato digitale Costo materiale didattico: incluso nel prezzo del corso a Calendario Natura del corso: Operativo (previsti lab su PC)